## **Table des matières**

## Arbres lexicographiques

*solution :* **Erreurs fréquentes :** Ne pas comprendre le rôle du mot vide, et d'un nœud terminal à la racine. Dans cette situation, vous êtes tentés de mettre les cas d'arrêts aux mots de une lettre, ce qui est lourd.

On représentera les mots sous Caml non pas par le type string mais une liste de caractères.

## **type** mot = char list;;

*Exemple :* L'expression [ 'f'; 'a'; 'c'; 'e' ] est associée au mot « face », de longueur 4.

**N.B.** En Caml, un caractère est entouré de guillemets anglaises simples, (touche 4 d'un clavier azerty), tandis qu'une chaîne de caractères est entourées de guillemets anglaises doubles (touche 3).

Les arbres lexicographiques sont des arbres utilisés pour représenter des ensembles de mots. Les arêtes sont étiquetés par un caractère. La suite des caractères qui étiquettent les arêtes le long d'un chemin de la racine de l'arbre jusqu'à un nœud forme donc un mot.

Certains nœuds sont appelés nœuds « terminaux ». Les mots représentés par l'arbre sont les mots obtenus en suivant un chemin de la racine jusqu'à un nœud terminal.

Attention : un nœud terminal n'est pas forcément une feuille.

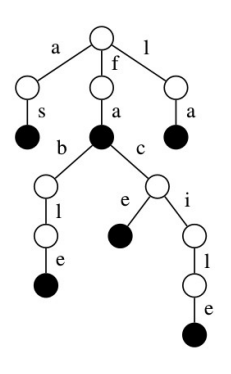

Figure 1 – Un exemple d'arbre lexicographique représentant l'ensemble {"as", "fa", "fable", "facile", "la"}. Les nœuds terminaux, respectivement non terminaux, sont de couleur noire, respectivement blanche.

Un arbre lexicographique est représenté par le type arbre\_lex et le type auxiliaire fils ci-dessous :

| $\frac{1}{1}$ type arbre lex = Noeud of bool $*$ fils |  |
|-------------------------------------------------------|--|
| $_2$ and fils = (char $*$ arbre lex) list;;           |  |

Dans l'appel Noeud(terminal, fils), terminal est un drapeau booléen qui indique si le nœud est terminal ou pas. Et fils contient la liste des fils ainsi que les étiquettes des arêtes qui y mènent. C'est une liste de couples de la forme (c, f) tel que c est l'étiquette de l'arête menant au fils f.

En outre, un arbre lexicographique sera dit *valide* si pour chaque nœud, les fils sont rangés dans l'ordre alphabétique des étiquettes des arêtes qui y mènent, et si toutes les feuilles sont des nœuds terminaux.

Sauf mention du contraire, on supposera que tous les arbres lexicographiques utilisés sont valides, et dans les question demandant de créer un arbre, on veillera à créer un arbre valide.

*Remarque :* Ainsi les mots dans un arbre lexicographiques sont-ils rangé dans l'ordre alphabétique. Ceci permettra d'accélérer les recherches. Un tel arbre est donc semble à un arbre binaire de recherche, à la différence près qu'il n'est pas binaire, puisqu'un nœud peut avoir autant de fils qu'il y a de lettres dans l'alphabet choisi.

1. Écrire une fonction mot of string de type string −> mot prenant en entrée une chaîne de caractère, de type string et la convertissant en une liste de lettres. On pourra écrire une fonction récursive auxiliaire prenant un argument supplémentaire : la position actuelle dans la chaîne de caractères. *solution :*

```
21 let rec mot_of_stringAux i m=
22 (∗ Renvoie la liste de caractères [m.[i]; ...; m.[n−1]], où n = String.length m ∗)
23 if i >= String.length m then []
24 else m.[i] :: mot_of_stringAux (i+1) m;;
25
_{26} let mot of string = mot of stringAux 0;;
```
2. L'expression suivante définit un arbre exemple :

```
1 let feuille= Noeud(true,[]);;
2 let exemple=
 3 Noeud(false,[
              4 'f',Noeud(false,[
 5 a', \text{Noeud}(true, [\overline{6} ('c', feuille)
 \sim 7 \sim 1
 \sim 8 \sim 100 \sim 100 \sim 100 \sim 100 \sim 100 \sim 100 \sim 100 \sim 100 \sim 100 \sim 100 \sim 100 \sim 100 \sim 100 \sim 100 \sim 100 \sim 100 \sim 100 \sim 100 \sim 100 \sim 100 \sim 100 \sim 100 \sim 100 \sim 10
 9 \qquad \qquad10 ('i', feuille)
\frac{11}{11} ]
_{12} 1);;
```
Dessiner l'arbre lexicographique correspondant, et donner l'ensemble de mots qu'il représente.

- 3. Dans quelle situation un nœud terminal qui n'est pas une feuille est-il utile ? *solution :* Lorsqu'un mot est préfixe d'un autre.
- 4. Dans quelle situation la racine est-elle un nœud terminal ? *solution :* Lorsque le mot vide est dans l'ensemble de mots à représenter. **N.B.** Cette situation sera utile lors des appels récursifs des fonctions à venir.
- 5. Écrire en CaML une fonction arbre\_of\_mot de type mot -> arbre\_lex telle que l'appel (arbre\_of\_mot m) sur un mot m renvoie un arbre lexicographique contenant uniquement le mot m. *solution :*

```
48 let rec arbre_of_mot = function
49 |[]−> feuille
50 |t::q −> Noeud(false, [(t, arbre_of_mot q)])
51 \frac{1}{7}
```
6. Écrire en CaML une fonction nb\_mots de type arbre\_lex -> int telle que l'appel (nb\_mots a) sur un arbre lexicographique a renvoie le nombre de mots contenus dans l'arbre a. L'algorithme utilisé ne devra parcourir qu'une seule fois l'arbre a. Cette fonction devra être récursive ou faire appel à des fonctions auxiliaires récursives. *solution :* Il s'agit tout simplement de compter le nombre de nœuds terminaux.

```
56 let rec nb_mots (Noeud(term, fils)) = (∗ Comme il 'ny a 'quun seul constructeur pour le
      ↪ type arbre, je peux utiliser le raccourci ci−contre. ∗)
57 if term then 1 + nb_mots_foret fils
58 else nb_mots_foret fils
59
60 and nb_mots_foret = function
61 |[] -> 0\begin{bmatrix} 62 \end{bmatrix} |(_,a)::q -> nb_mots a + nb_mots_foret q
63 \div 7
```
7. Écrire également une fonction calculant le nombre de feuilles d'un arbre lexicographique. *solution :*

```
68 let rec nb_feuilles a =
69 match a with
70 | Noeud(_,[]) −> 1
71 | Noeud(_,fils)−> nb_feuilles_foret fils
72
73 and nb_feuilles_foret lf =
```
 $\overline{\phantom{a}}$  ,

```
74 match lf with
75 |[] -> 076 |(_,a)::q -> nb_feuilles a + nb_feuilles_foret q
77 \; ; \; ; \;
```
 $\overline{\phantom{a}}$ 

<sup>1</sup> '''

 $\overline{\phantom{a}}$ 

8. Ecrire une fonction prefixed prenant un caractère  $x$  et une liste de mots  $l$  et remvoyant la liste obtenue en ajoutant  $x$  devant chaque mot de  $l$ . Bonus à qui l'écrit en une ligne. *solution :*

```
103 let prefixed x (l:mot list)=
104 (∗ Renvoie la liste contenant les mots de l prefixée 'dun x. ∗)
105 List.map (fun m−> x::m) l;;
```
9. Écrire en CaML une fonction mots\_of\_arbre de type arbre\_lex -> mot list telle que l'appel (mots\_of\_arbre a) sur un arbre lexicographique a renvoie la liste des mots contenus dans a. L'algorithme utilisé ne devra parcourir qu'une seule fois l'arbre a. Cette fonction devra être récursive ou faire appel à des fonctions auxiliaires récursives. *solution :*

```
109 let rec mots_of_arbre a=
110 (* Renvoie la liste des mots contenus dans a. *)
111 match a with
112 |Noeud(true, fils)-> [] :: mots of arbre foret fils (* le mot vide est contenu dans
          ↪ a∗)
113 |Noeud(false, fils)-> mots of arbre foret fils
114
115 and mots_of_arbre_foret f=
116 match f with
117 |[] \rightarrow []
118 |(lettre, a)::q -> (prefixed lettre (mots of arbre a))
119 @ mots of arbre foret q
120 \frac{1}{2}
```
10. Écrire en CaML une fonction appartient de type mot -> arbre\_lex -> bool telle que l'appel (appartient m a) sur un mot m et un arbre lexicographique valide a renvoie la valeur true si et seulement si l'arbre a contient le mot m. Cette fonction devra être récursive ou faire appel à des fonctions auxiliaires récursives. La complexité de la recherche d'un mot m doit être en  $O(|m|)$ . On justifiera cette complexité. *solution :* Comme remarqué question **??**, ne pas oublié le cas du mot vide. Dans ce cas, renvoyer le booléen qui est à la racine.

```
83 let rec appartient (m:mot) a =
84 (∗ Indique si le mot m est contenu dans l'arbre a. ∗)
85 match m, a with
86 |[], Noeud(term,_) −> term (∗ Le mot vide est reconnu ssi la racine est terminale ∗)
87 |t::q, Noeud( ,fils)–> appartient foret t q fils
88
89 and appartient_foret lettre mot f =
90 match f with
91 |[] -> false
92 |(x,a)::q when x=lettre −> appartient mot a
93 |(x,_)::q when x<lettre -> appartient_foret lettre mot q
94 | –> false
95 \; ; \;
```
11. Écrire une fonction ajout de type mot -> arbreLex -> arbreLex prenant en entrée un mot m et un arbre lexicographique a et renvoyant l'arbre obtenu en rajoutant m dans a. *solution :*

```
1 '''
127 let rec ajout m a=
128 match m, a with
129 |[], Noeud(_, fils)−> Noeud(true,fils)
```

```
130 |t::q, Noeud(term, fils) −> Noeud(term, ajout_foret t q fils)
131
132 and ajout foret lettre mot f=
133 match f with
134 |[] -> [(lettre, arbre of mot mot)]
135 |(x,a)::q when lettre <x -> (lettre, arbre of mot mot)::f
136 |(x,a)::q when lettre=x -> (x, ajout mot a)::q
137 |(x,a):: q -> (x,a):: ajout foret lettre mot q
138 \frac{1}{1}
```
12. En déduire une fonction arbre\_of\_list prenant une liste de mots et renvoyant un arbre lexicographique contenant les mêmes mots.

solution : On peut le faire en une ligne en utilisant un List.fold avec l'opération ajout.

```
\overline{\phantom{a}'}_{142} let arbre of list (l:mot list)=
143 List.fold right ajout l (Noeud(false, []))
144;;;
```
- 13. Le fichier mots\_francais.txt contient tous les mots du français, un par ligne. Voici les commandes de base pour manipuler un fichier :
	- Ouvrir un fichier : **let** entree = open\_in "adresse du fichier"**in** ... L'identifiant entree contient alors un objet de type « in channel ».
	- Lire une ligne : input\_line de type in\_channel -> string. Cette fonction lève l'exception End\_of\_file lorsqu'on est au bout du fichier. On pourra utiliser la fonction suivante :

 $1<sub>1</sub>$ 

 $\overline{\phantom{a}'}$ 

```
1 let lit_une_ligne entree=
2 (∗ Renvoie la prochaine ligne du canal d'entrée fourni privé de son dernier
       ↪ caractère (le retour chariot), ou "" si on est au bout du fichier. ∗)
   3 try
     let ligne = input_line entree in
     5 let n = String.length ligne in String.sub ligne 0 (n−1)
6 with
7 |End_of_file −> ""
8 ;;
```
Pour des raisons de performance, puisque le fichier à lire est gros, il faudra écrire une fonction auxiliaire avec accumulateur.

Écrire une fonction pour charger tous les mots du français dans un arbre lexicographique. *solution :*

```
178 let arbre of txt chemin=
179 let entree=open_in chemin in
180
181 let rec lit_fichier accu=
182 let ligne = lit_une_ligne entree in
_{183} if ligne = "" then accu
184 else lit fichier (ajout (mot of string ligne) accu)
185 in
186 lit fichier (Noeud(false, []));;
```
14. En déduire une fonction est\_francais permettant de tester si un mot est français. *solution :*

```
199 let est francais m = appartient (mot of string m) dico francais;;
200 (∗−fin −∗)
201 est_francais "Noël";;
202 est francais "élève";;
203 est \overline{f}rancais "Banach";;
204 est francais "ban";;
```
En seconde année, nous verrons comment calculer la « distance » entre deux mots, c'est-à-dire le nombre de fautes de frappe pour passer de l'un à l'autre. En combinant cela avec ce que nous venons de faire, on obtient un correcteur orthographique.